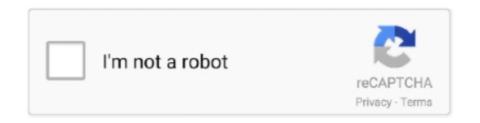

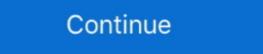

1/2

## Wacom Et-0405-u Driver Windows 10

## wacom driver windows

wacom driver windows 10, wacom driver windows 10, restart wacom driver windows 10, restart wacom driver windows 10, lenovo wacom driver windows 10, lenovo wacom driver windows 10, restart wacom driver windows 10, restart wacom driv

## wacom driver windows 10 problem

## wacom driver windows xp

1dff872cbc